# 简单工厂模式 一见钟情的代价

### 简单工厂模式应用场景举例:

"你知不知道大学的规矩啊?",MM 有些不满的问道。"什么规矩?当然不知道了啊。", GG 傻傻的说道,很明显这个 MM 已经对 GG 的不懂事和不主动有些不满了。"在大学里, 当两个人确定恋爱关系时,都是要请女朋友同寝室的人去吃饭的", MM 带着一些不满又有 一些撒娇的口气说道。"啊?我不知道哎,请众美女吃饭我还求之不得呢,什么时候有时间 啊,确定是时间和地点,我随叫随到!"GG 很激动很爽快的答应道。MM 笑着抬头看了一 样这个傻 GG, "那好,让我想想,我们…我们下周六下午有时间,要么这样,你带我们去麦 当劳吧","一言为定","那我们在下周六下午五点在中心商业街南边的麦当劳分店见,听说 那边的口味还不错:-O", "好的, 只要你开心就好, 不见不散"GG 回答道, "不见不散!" MM 就这样嫣然一笑的欢天喜地的离开了。

想想前几天 GG 和 MM 因为非常偶然的因素相见的情景,GG 再次涌起了一种无法言喻 的幸福和激动。那一天,GG见到了 MM,仿若晴天霹雳,整个地球在颤抖,她甜美而柔和 的声音、她极具古典气息的是秀发、她超棒的身材、她恰到好处的着装、她极尽秀美而恬静 的娇容、她似音乐般的举止顿时令他彻底的迷醉了,仿佛整个世界只有她一人,仿佛一切都 是为她而生的, 突然, 两人目光交错, 眼神相遇…就这么一见钟情! GG 想, 到麦当劳也好, 反正我不会做饭,再说了,即使会做也不能去做啊,众口难调啊,更何况是一群美女,到麦 当劳让她们自个儿去挑吧^^不过我这一个月的生活费怕是要泡汤了,难怪别人说大学里最 高的消费是花费的女朋友身上的消费~~~~(> <)~~~~

千呼万唤,终于到了周六下午。被感情冲昏大脑的 GG 突然间变的不再那么笨了,这次 他提前预定了座位,是一个可以容纳 8 个人的座位。而且具体告诉了 MM 座位的位置,这 样大家都清楚位置是比较好的,避免了到时候没有位置的尴尬。赶往麦当劳路上的 GG 心潮 澎湃但是有些担心,毕竟要面对六个美女,而且女朋友也是刚认识几天。"亲爱的,现在到 哪了?"手机中 MM 发过来了一条短信, GG 一看时间, 天啊, 光顾着去傻想, 还有几分钟 就五点了,第一次如果都迟到那就太不好了,于是立即回复到,"宝贝儿,我就到了!",因 为麦当劳就在对面,抬头就可以看到的。GG 跑上了麦当劳的二楼的用餐处,见到诸位美女, 紧张的还没说不话来,"这是我男朋友"MM 拽着 GG 的手臂说,"大家好,大家好", GG 紧张的说道。忙又补充到:"我们先点餐,大家自便,都不要客气啊","我要吃鸡翅","我 要麦香鱼套餐",我要"板烧鸡腿套餐",我要"奶昔",我要"薯条",…,大家都点好自己 的喜欢的食品,然后 GG 和 MM 分别又加了几份食品,有 GG 把订单拿到前台交给了服务 员,服务员清算了一下所有花费,GG 当即晕倒^\_^。看来一个月的生活费是确实的泡汤了, 不过还是故作振作,微笑着来到众美女中,和众美女坐在那里等着慢慢享用美食,而剩下的 一切就交给服务员了…

### 简单工厂模式解释:

简单工厂模式(Simple Factory Pattern)属于类的创新型模式,又叫静态工厂方法模式 (Static Factory Method Pattern),是通过专门定义一个类来负责创建其他类的实例,被创建 的实例通常都具有共同的父类。

#### 简单工厂模式的 **UML** 图:

简单工厂模式中包含的角色及其相应的职责如下:

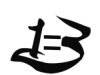

## **.... 《Android** 之大话设计模式》 不如 本教程官方讨论群: 65882321

工厂角色(Creator):这是简单工厂模式的核心,由它负责创建所有的类的内部逻辑。 当然工厂类必须能够被外界调用,创建所需要的产品对象。

抽象(Product)产品角色:简单工厂模式所创建的所有对象的父类,注意,这里的父 类可以是接口也可以是抽象类,它负责描述所有实例所共有的公共接口。

具体产品(Concrete Product)角色: 简单工厂所创建的具体实例对象,这些具体的产品 往往都拥有共同的父类。

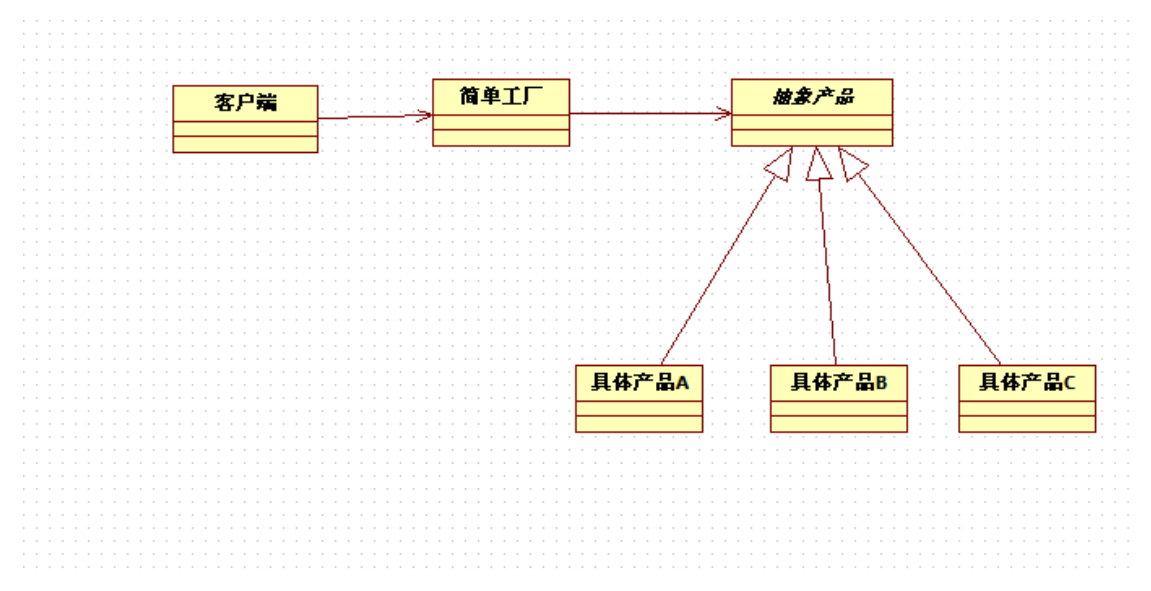

### 简单工厂模式深入分析:

简单工厂模式解决的问题是如何去实例化一个合适的对象。

简单工厂模式的核心思想就是:有一个专门的类来负责创建实例的过程。

具体来说,把产品看着是一系列的类的集合,这些类是由某个抽象类或者接口派生出来 的一个对象树。而工厂类用来产生一个合适的对象来满足客户的要求。

如果简单工厂模式所涉及到的具体产品之间没有共同的逻辑,那么我们就可以使用接口 来扮演抽象产品的角色;如果具体产品之间有功能的逻辑或,我们就必须把这些共同的东西 提取出来,放在一个抽象类中,然后让具体产品继承抽象类。为实现更好复用的目的,共同 的东西总是应该抽象出来的。

在实际的的使用中,抽闲产品和具体产品之间往往是多层次的产品结构,如下图所示:

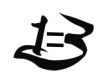

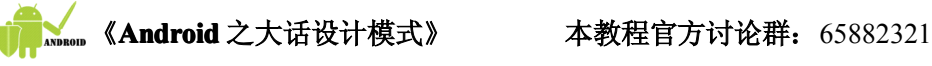

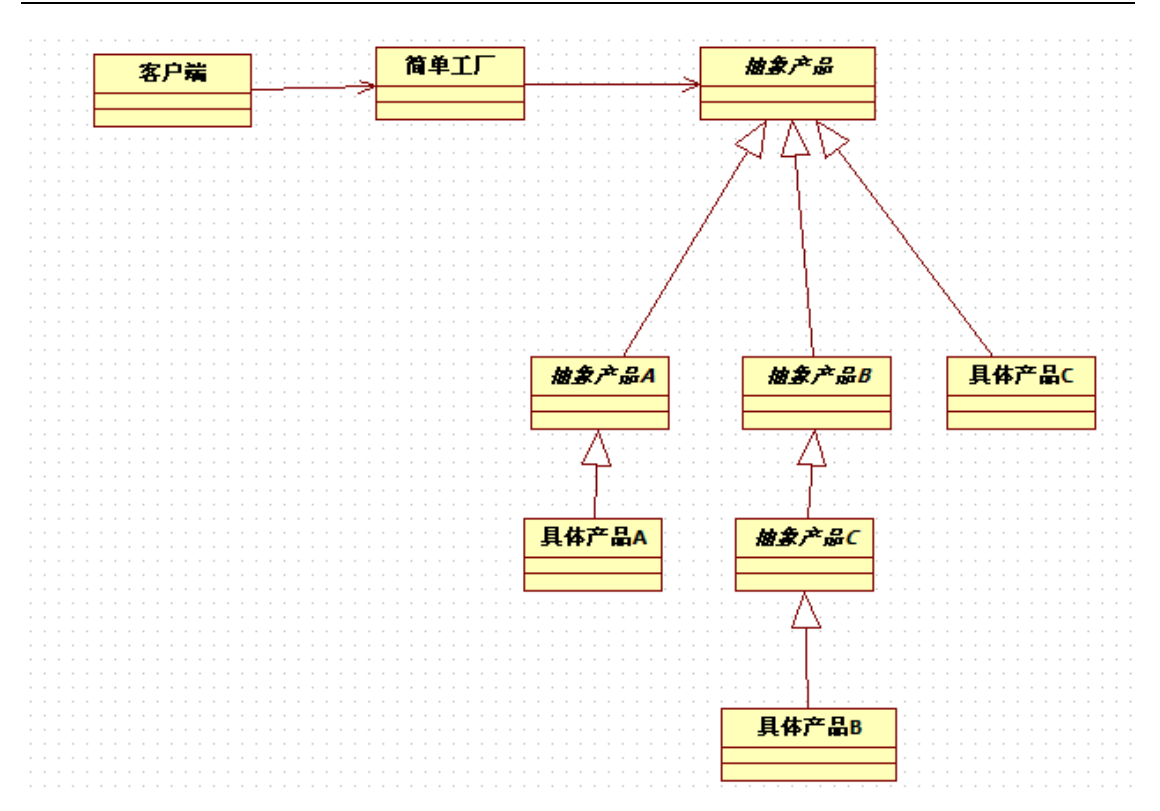

## 简单工厂模式使用场景分析及代码实现:

GG 请自己的女朋友和众多美女吃饭,但是 GG 自己是不会做饭的或者做的饭很不好, 这说明 GG 不用自己去创建各种食物的对象;各个美女都有各自的爱好,到麦当劳后她们喜 欢吃什么直接去点就行了, 麦当劳就是生产各种食物的工厂, 这时候 GG 不用自己动手, 也 可以请这么多美女吃饭,所要做的就是买单 O(<sup>∩</sup>\_<sup>∩</sup>)O 哈哈~,其 UML 图如下所示:

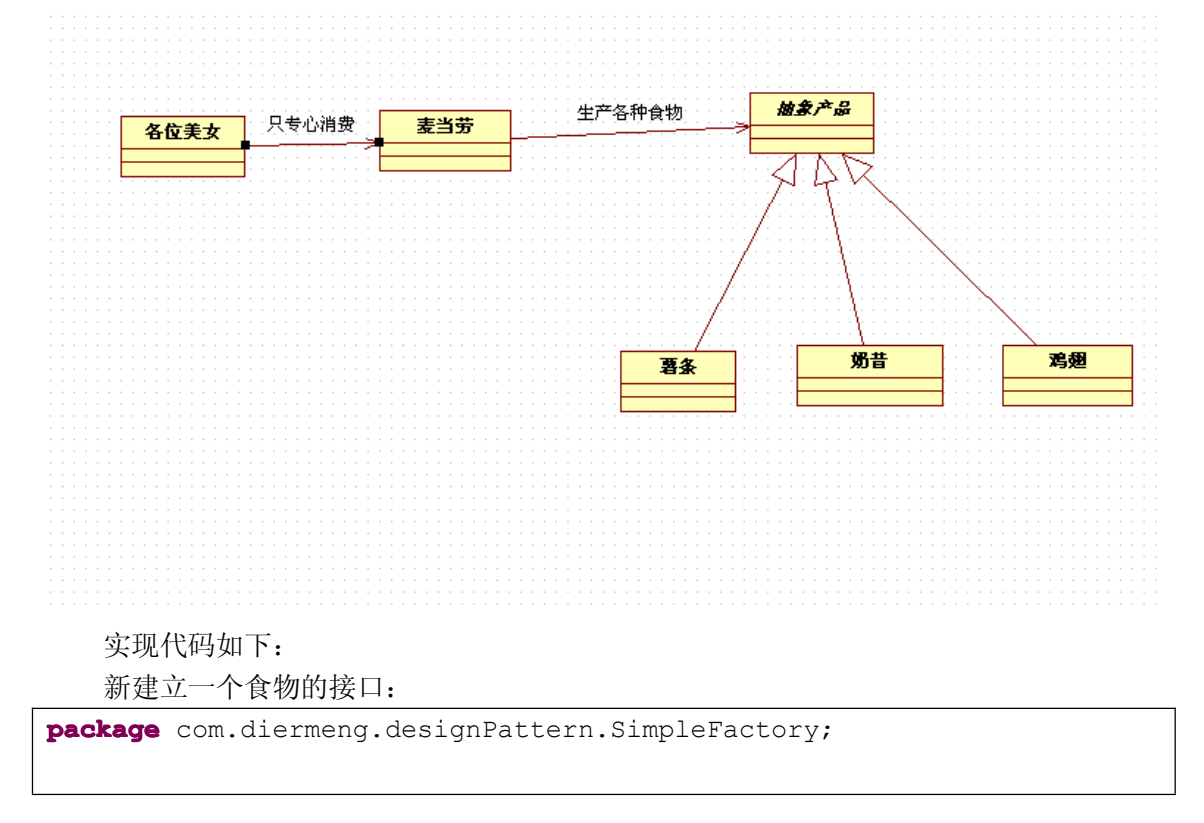

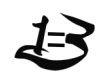

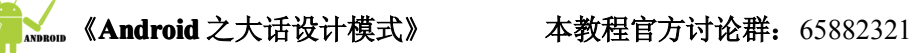

```
\frac{1}{\sqrt{2}}* 产品的抽象接口
    */
   public interface Food {
     /*
   * 获得相应的食物
       \star /
      public void get();
   }
```
接下来建立具体的产品:麦香鸡和薯条

```
package package package package com.diermeng.designPattern.SimpleFactory.impl;
   import com.diermeng.designPattern.SimpleFactory.Food;
   /*
* 麦香鸡对抽象产品接口的实现
    */
   public class McChicken implements implements Food{
      /*
   * 获取一份麦香鸡
       */
      public void get(){
          System.out.println("我要一份麦香鸡");
      }
   }
```

```
package com.diermenq.designPattern.SimpleFactory.inpl;import com.diermeng.designPattern.SimpleFactory.Food;
   /*
* 薯条对抽象产品接口的实现
   */
  public class Chips implements Food{
     /*
   * 获取一份薯条
      */
     public void get(){
         System.out.println("我要一份薯条");
     }
   }
```
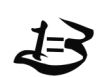

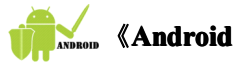

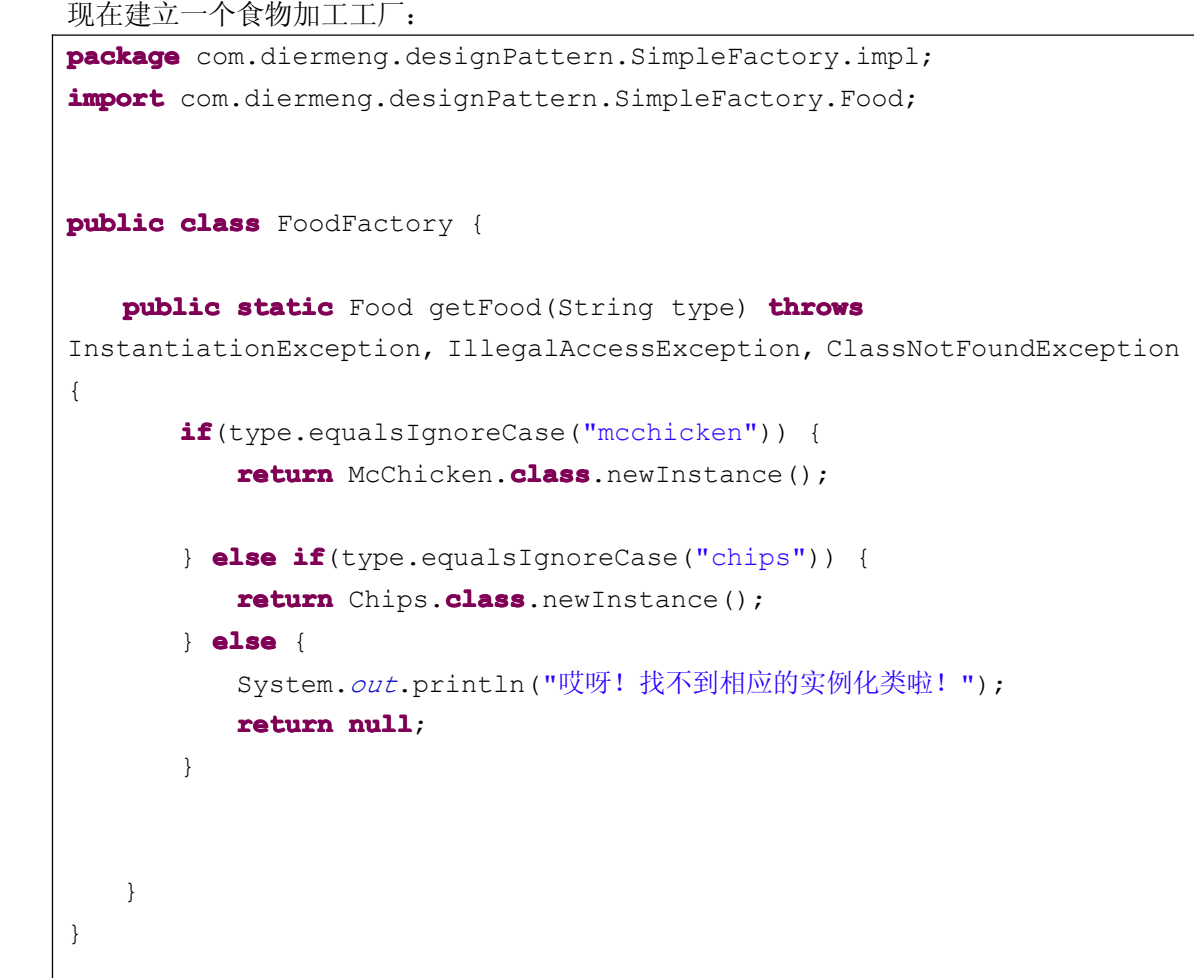

#### 最后我们建立测试客户端:

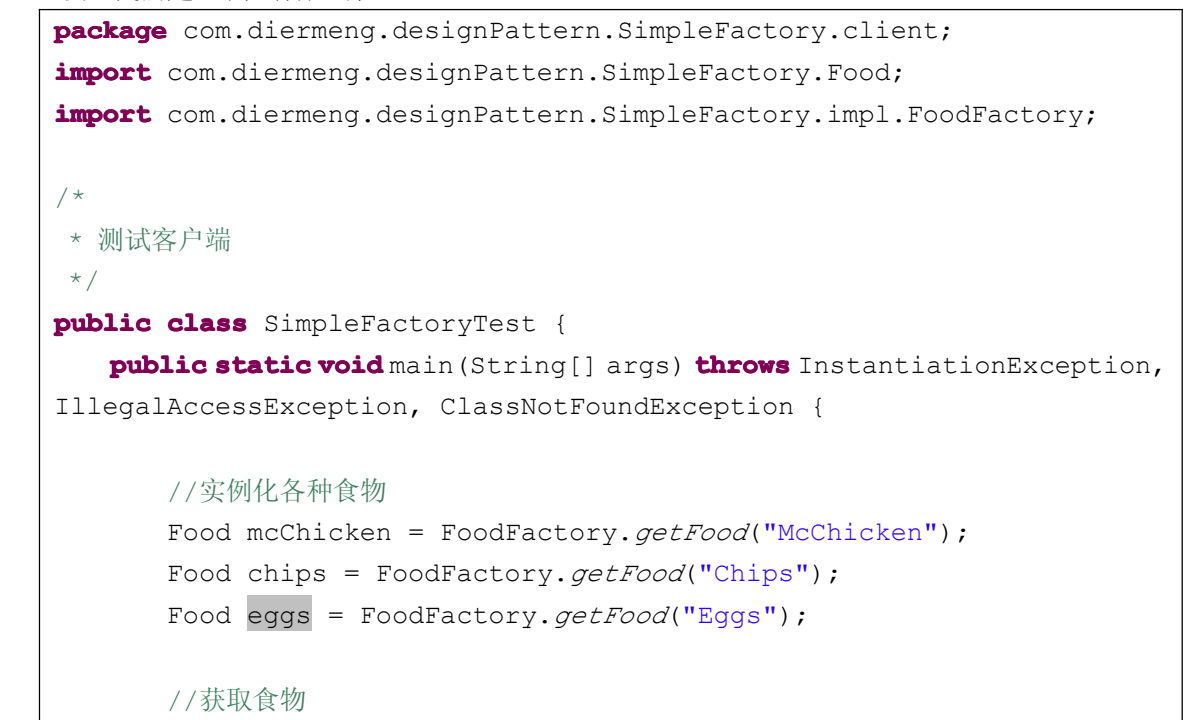

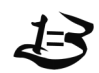

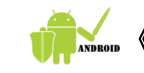

```
if(mcChicken!=null){
          mcChicken.get();
  }
       if(chips!=null){
          chips.get();
       }
       if(eggs!=null){
          eggs.get();
       }
   }
}
```
输出的结果如下:

哎呀!找不到相应的实例化类啦! 我要一份麦香鸡 我要一份薯条

## 简单工厂模式的优缺点分析:

优点:工厂类是整个模式的关键所在。它包含必要的判断逻辑,能够根据外界给 定的信息,决定究竟应该创建哪个具体类的对象。用户在使用时可以直接根据工厂类 去创建所需的实例,而无需了解这些对象是如何创建以及如何组织的。有利于整个软 件体系结构的优化。

缺点:由于工厂类集中了所有实例的创建逻辑,这就直接导致一旦这个工厂出了 问题,所有的客户端都会受到牵连;而且由于简单工厂模式的产品室基于一个共同的 抽象类或者接口,这样一来,但产品的种类增加的时候,即有不同的产品接口或者抽 象类的时候,工厂类就需要判断何时创建何种种类的产品,这就和创建何种种类产品 的产品相互混淆在了一起,违背了单一职责,导致系统丧失灵活性和可维护性。而且 更重要的是,简单工厂模式违背了"开放封闭原则",就是违背了"系统对扩展开放, 对修改关闭"的原则,因为当我新增加一个产品的时候必须修改工厂类,相应的工厂 类就需要重新编译一遍。

总结一下:简单工厂模式分离产品的创建者和消费者,有利于软件系统结构的优 化;但是由于一切逻辑都集中在一个工厂类中,导致了没有很高的内聚性,同时也违 背了"开放封闭原则"。另外,简单工厂模式的方法一般都是静态的,而静态工厂方 法是无法让子类继承的,因此,简单工厂模式无法形成基于基类的继承树结构。

### 简单工厂模式的实际应用简介:

作为一个最基本和最简单的设计模式,简单工厂模式却有很非常广泛的应用,我们这里 以 Java 中的 JDBC 操作数据库为例来说明。

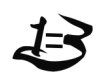

JDBC 是 SUN 公司提供的一套数据库编程接口 API,它利用 Java 语言提供简单、 一致的方式来访问各种关系型数据库。Java 程序通过 JDBC 可以执行 SQL 语句,对 获取的数据进行处理,并将变化了的数据存回数据库,因此, JDBC 是 Java 应用程 序与各种关系数据进行对话的一种机制。用 JDBC 进行数据库访问时,要使用数据库 厂商提供的驱动程序接口与数据库管理系统进行数据交互。

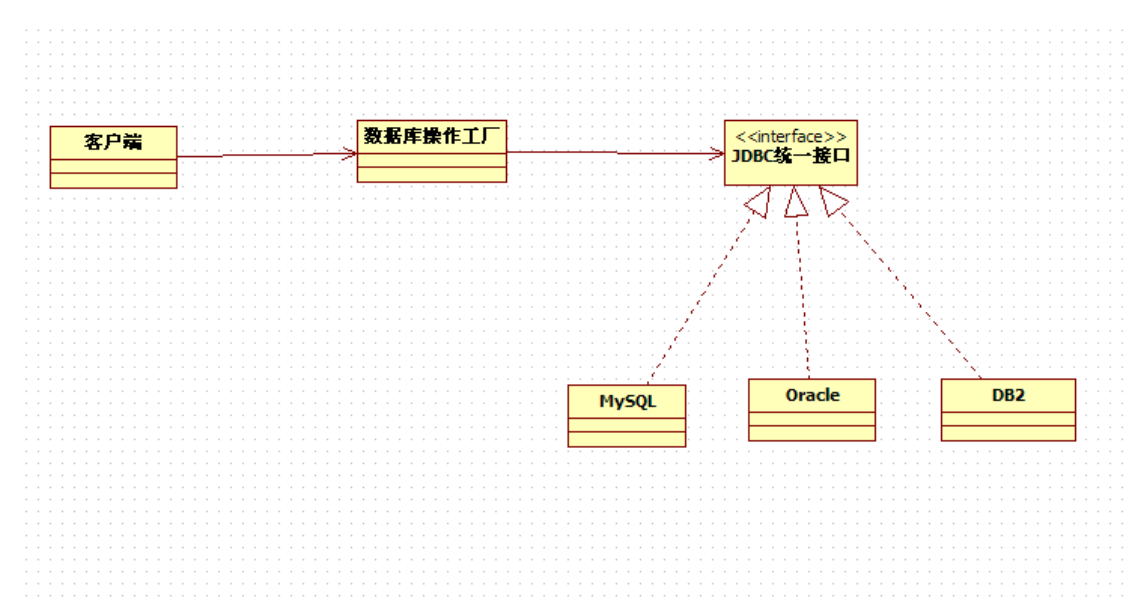

客户端要使用使用数据时,只需要和工厂进行交互即可,这就导致操作步骤得到 极大的简化, 操作步骤按照顺序依次为: 注册并加载数据库驱动, 一般使用<br>Class.forName(); 创建与数据库的链接 Connection 对象; 创建 SQL 语句对象 Class.forName(); 创 建 与 数 据 库 的 链 接 Connection 对 象 ; 创 建 SQL 语 句 对 象<br>preparedStatement(sql) ; 提交 SQL 语句, 根据实际情况使用 executeQuery () 或者<br>executeUpdate () ; 显示相应的结果; 关闭数据库。 preparedStatement(sql);提交 SQL 语句,根据实际情况使用 executeQuery()或者 executeUpdate();显示相应的结果;关闭数据库。

### 温馨提示:

严格意义上讲,简单工厂模式并不算是一种设计模式,简单工厂模式更像是一种编程习 惯,而这被广泛的应用。但是因为简单工厂模式在"高内聚"方面的欠缺,同时更致命的是 违背了严格意义上的"开放封闭原则",或者说只对"开放封闭原则"提供某种程度上的支 持,这就使得每次新增加一个产品的时候是非常麻烦的,因为每当增加一种新的产品的时候, 工厂角色必须知道这个产品,同时必须知道如何创建这个产品,还要以一种对客户端有好的 方式提供给客户端使用。简而言之,就是每增加一个新的产品就必须修改工厂角色的源代码。 所以简单工厂模式是不利于构建容易发生变化的系统的。而"需求总是在变化","世界上没 有一个软件是不变的"。所以使用简单工厂模式的时候必须慎重考虑。

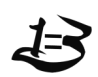